# Transferring AHIP Scores

**PURPOSE:** This job aid will help External Agents to transfer your AHIP scores to Humana for your Certification or Recertification.

## How to Transfer Your AHIP Score to Humana

For a video on the transferring process, click HERE

### 1. Access Humana MarketPoint University

- a. To ENROLL into a course, go to "Courses Assigned to Me"
- b. To BEGIN a course, go to "Courses I Am Enrolled In" & click the launch button

### 2. Make your way through the list of modules

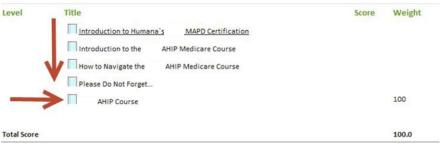

- **3.** When you click "AHIP Course," a new window will open (make sure your pop-up blockers are turned OFF). *NOTE: Make sure you are logged out of AHIP before clicking the "AHIP Course" link*
- 4. Login OR register on the CMP site in order to connect to AHIP
  - a. Click "AHIP MEDICARE TRAINING"

## Humana

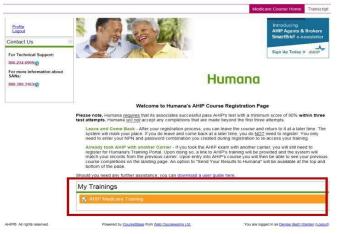

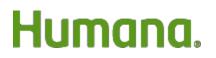

MarketPOINT Retail Sales Learning and Development Humana MarketPOINT Internal Use Only - For Training Purposes ONLY (Not CMS Approved) Confidential and Proprietary to Humana Inc. (© 01/2016)

### 5. You will now be at the AHIP website

- a. If you have not yet started AHIP, you may be prompted to pay \$125. [Note: Career Agents employed by Humana and certain other non-career agents will not see the e-commerce site.] Once you complete the course and exam, you will be able to transmit your score to Humana and continue with the Cert/Re-cert course in the Humana MarketPoint University.
- b. If you have already taken the AHIP, you will see a list of your completed AHIP coursework and Final Exam with a GREEN checkmark next to it. Below that, you will see a TRANSMIT (or Re-Transmit) link next to "HUMANA." Click it!

|                                                                                                    | Medicare Course Home Transcript                                                                     |
|----------------------------------------------------------------------------------------------------|----------------------------------------------------------------------------------------------------|
| AHIP Medicare T                                                                                                    | raining (Recertification)                                                                           |
| AHIP Medicare Training                                                                                                    | u (Recertification)                                                                                 |
| ▶     ■     Part 2 -       ▶     ■     ■     Part 3 -       ✓     ■     ■     ■     ■     ■     ■     ■     ■     ■     ■     ■     ■     ■     ■     ■     ■     ■     ■     ■     ■     ■     ■     ■     ■     ■     ■     ■     ■     ■     ■     ■     ■     ■     ■     ■     ■     ■     ■     ■     ■     ■     ■     ■     ■     ■     ■     ■     ■     ■     ■     ■     ■     ■     ■     ■     ■     ■     ■     ■     ■     ■     ■     ■     ■     ■     ■     ■     ■     ■     ■     ■     ■     ■     ■     ■     ■     ■     ■     ■     ■     ■     ■     ■     ■     ■     ■     ■     ■     ■     ■     ■     ■     ■     #     #     # | -                                                                                                   |
| General Co                                                                                                    | te, and Abuse<br>mpliance                                                                           |
| Credits<br>Purchase additional cre                                                                                                    | odite                                                                                               |
|                                                                                                    | euro.                                                                                               |
| Certification AHIP Medicare Certification                                                                                                    | rtification                                                                                         |
| Completion Transmissio                                                                                                    |                                                                                                    |
| Humana (Brokers                                                                                                    | ) transmitted 03/10/2017 ( <u>Re-transmit)</u><br>arm) transmitted 11/21/2016 ( <u>Re-transmit)</u> |

## VOILA! Once we have your score, you can continue with the rest of your online Humana (re)certification coursework!

| Level     | Title                                    | Score Weight |
|-----------|------------------------------------------|--------------|
| completed | MAPD Recertification Course Introduction | N/A          |
| Part      | AHIP Training Course                     |              |
| completed | Introduction to AHIP                     | N/A          |
| completed | How to Navigate the AHIP Medicare Course |              |
| completed | A Friendly Reminder                      |              |
| completed | AHIP Course                              | 100.00       |

# Humana.

MarketPOINT Retail Sales Learning and Development Humana MarketPOINT Internal Use Only - For Training Purposes ONLY (Not CMS Approved) Confidential and Proprietary to Humana Inc. (© 01/2016)

## WINNING TIPS:

- Internet Browser (Internet Explorer 7-11) You may need to change Compatibility View Settings when using higher versions of IE.
- AHIP's passing score is 90% within 3 attempts
- Be sure your correct SAN is showing on CMP profile Humana's AHIP Medicare Training Portal
- If you've been logged into the Humana MarketPoint University for too long, it may time out. Start from the beginning by logging into Humana MarketPoint University using the correct internet browser.
- If you are not able to transfer your score after following these steps, or need any other assistance, please contact Humana Agent Support at 800.309.3163.

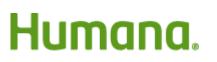